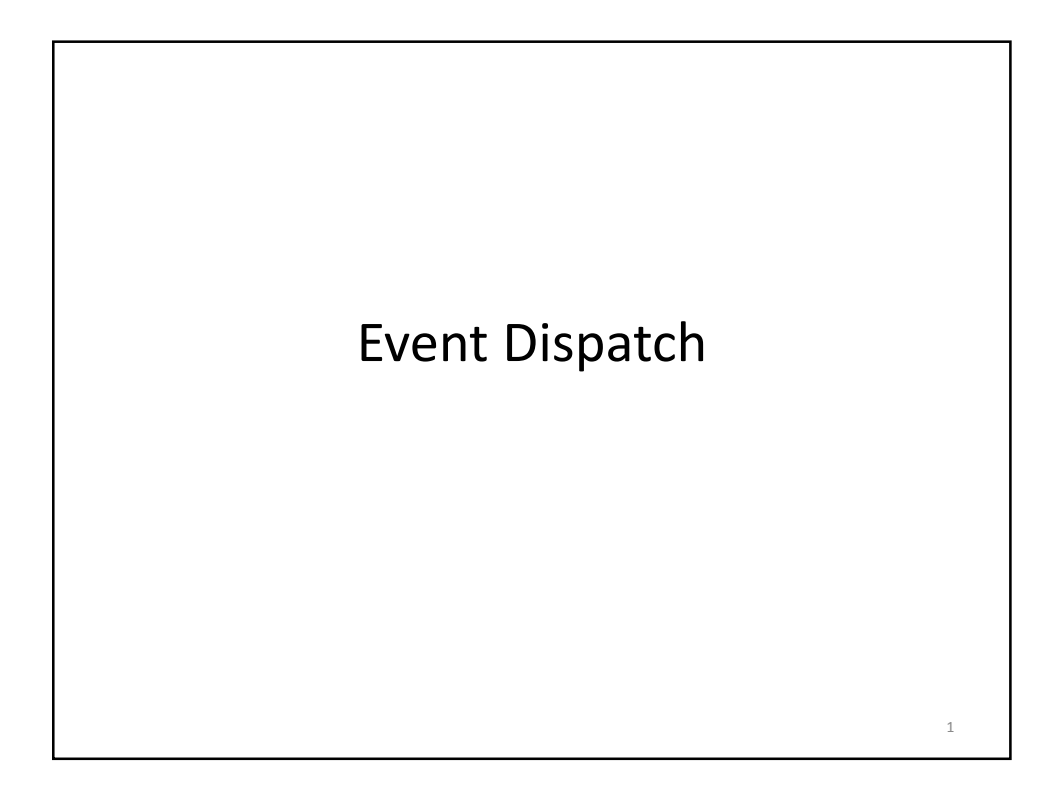

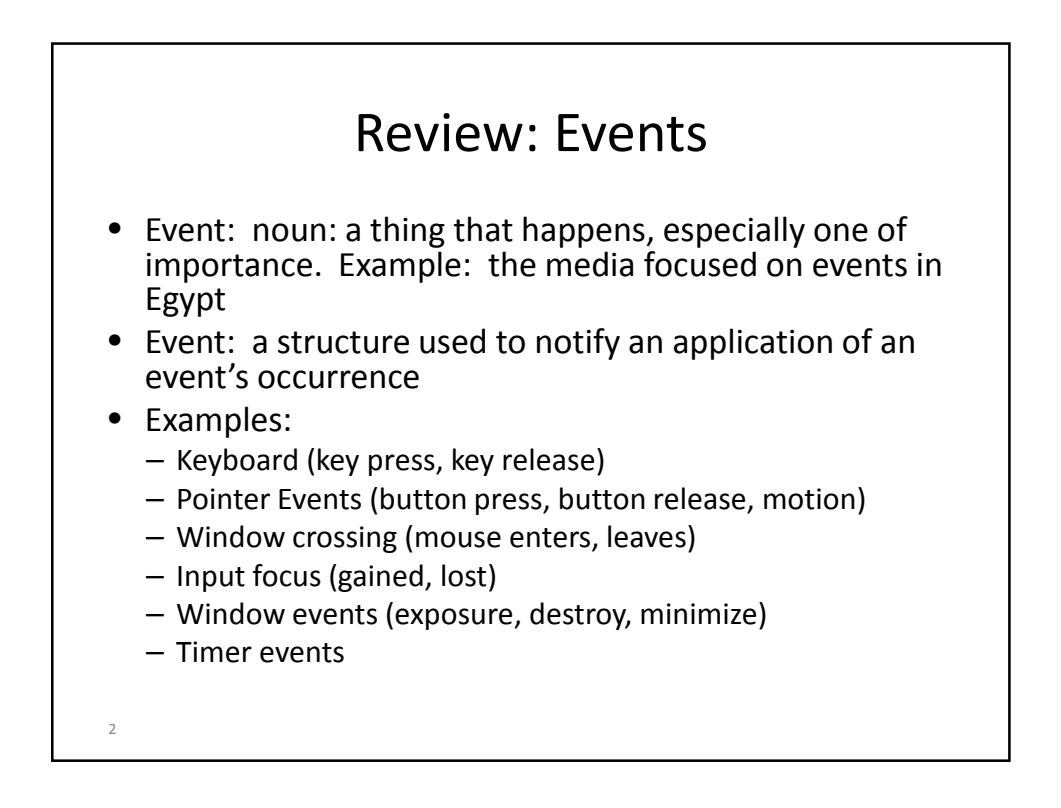

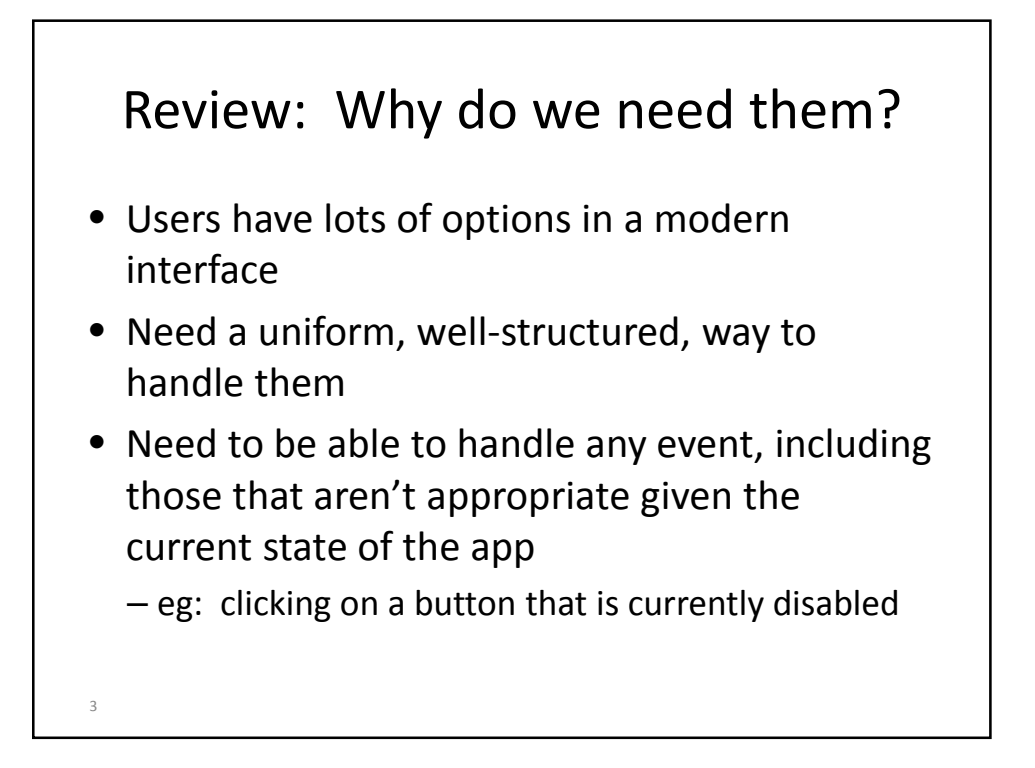

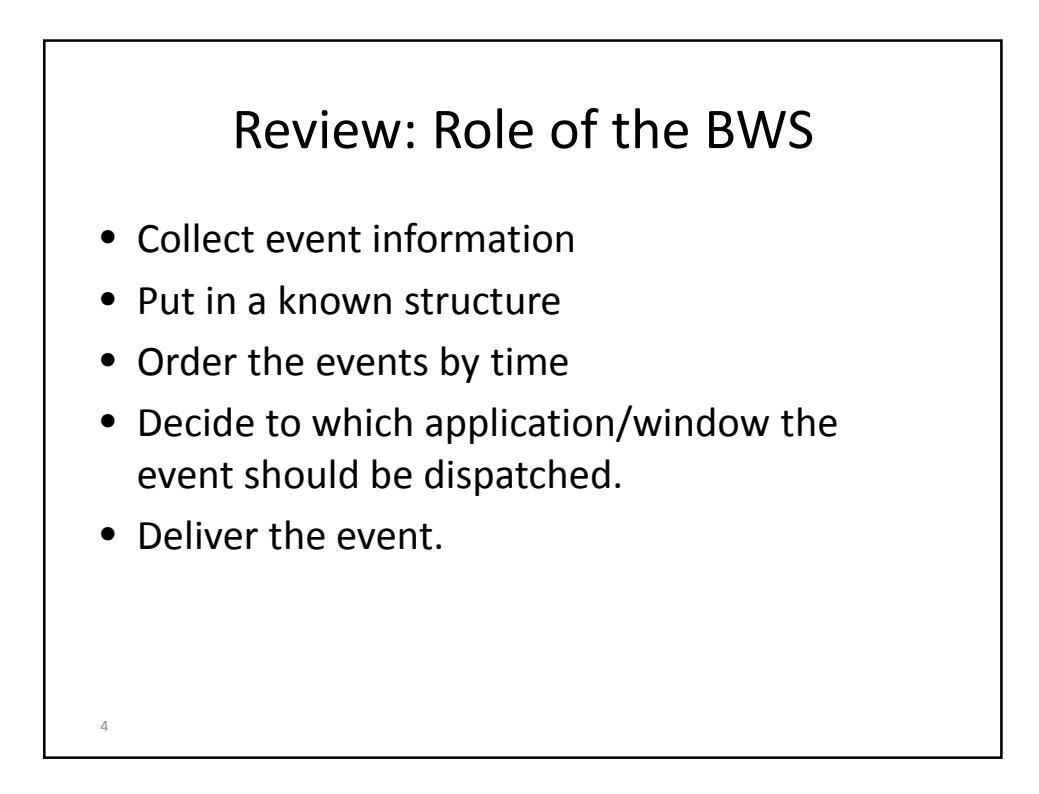

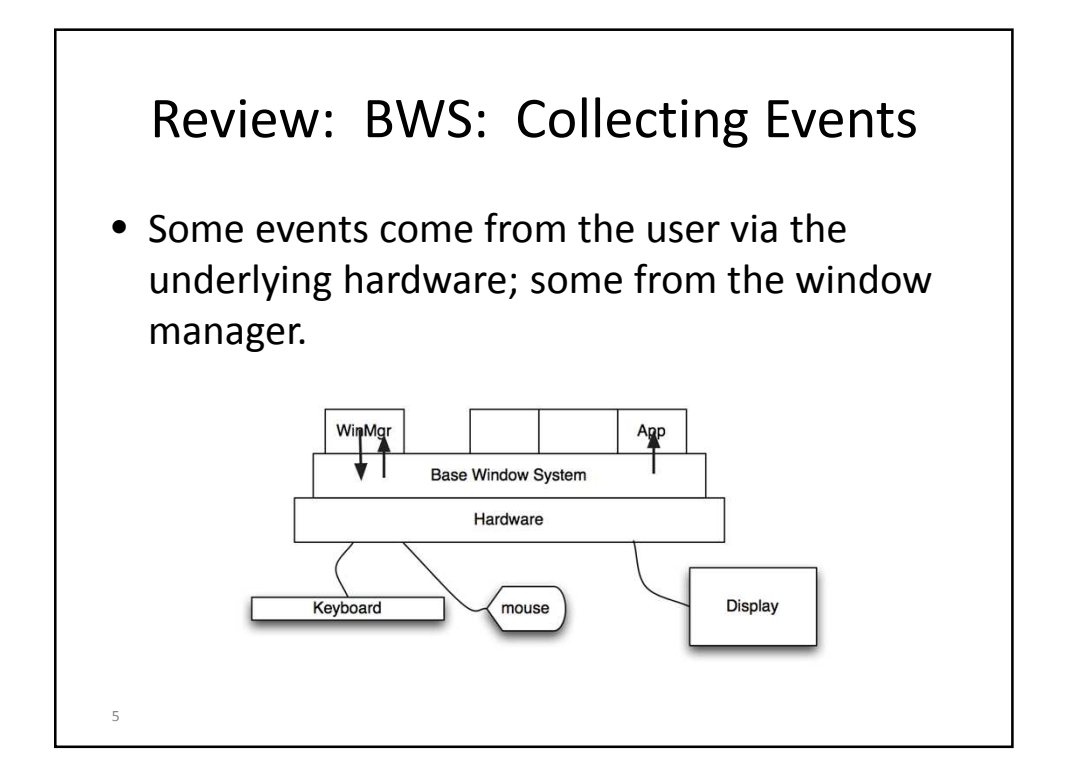

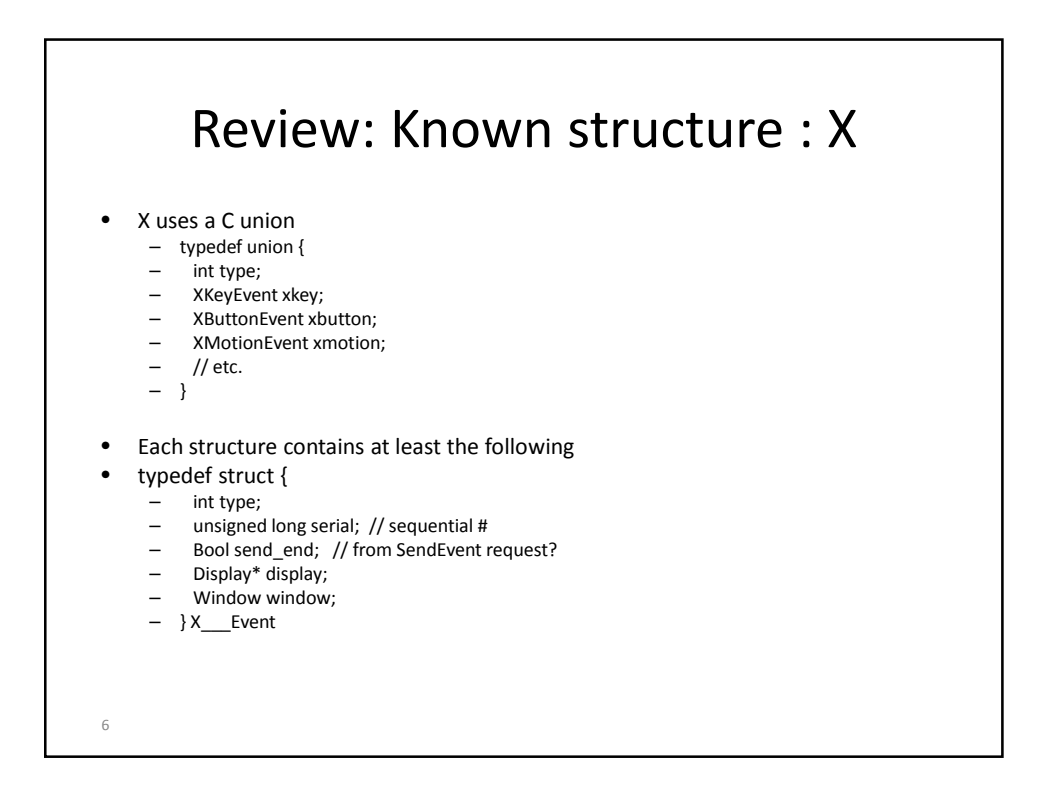

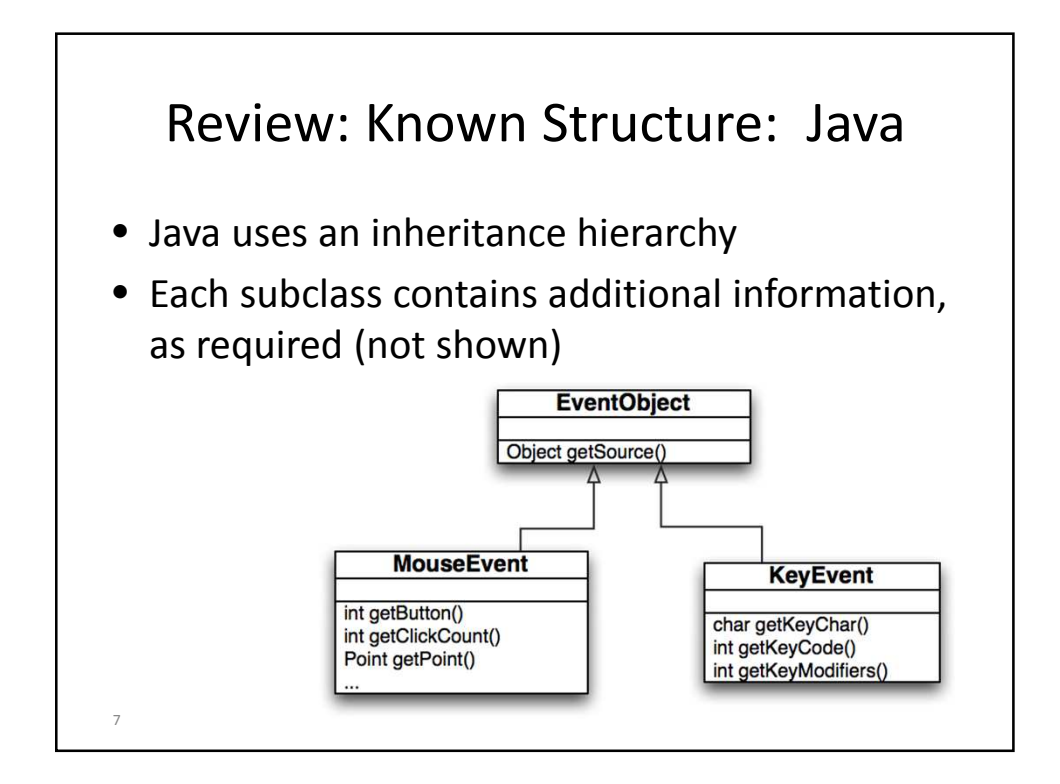

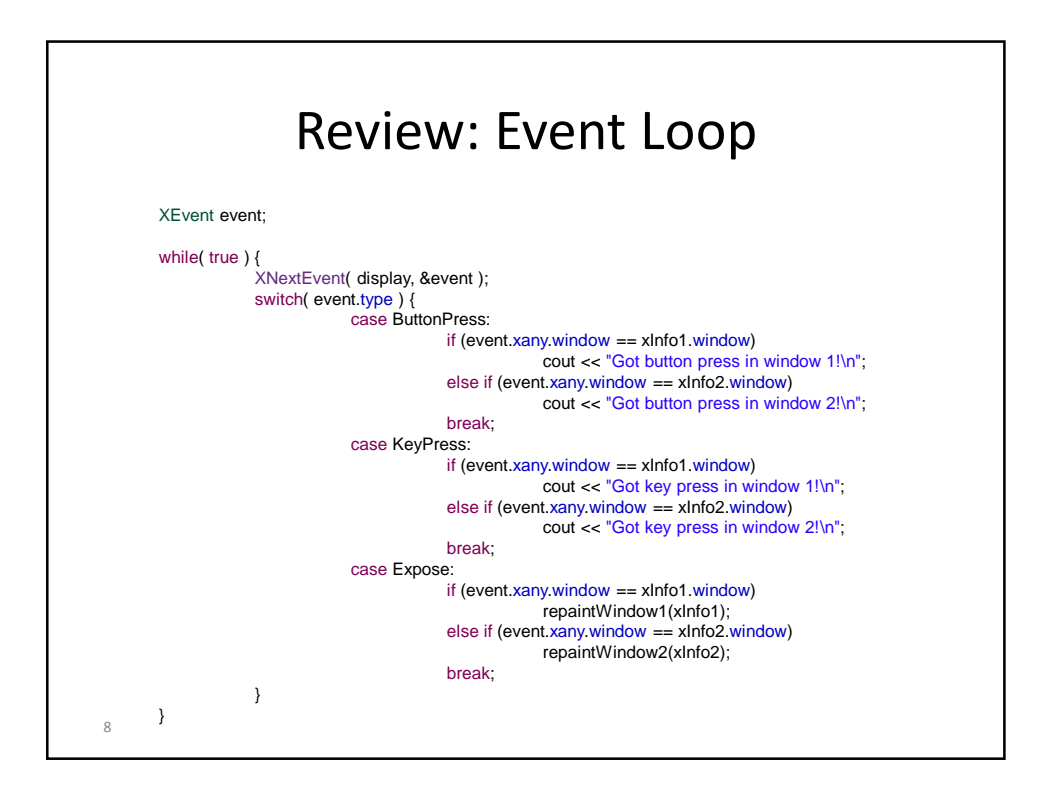

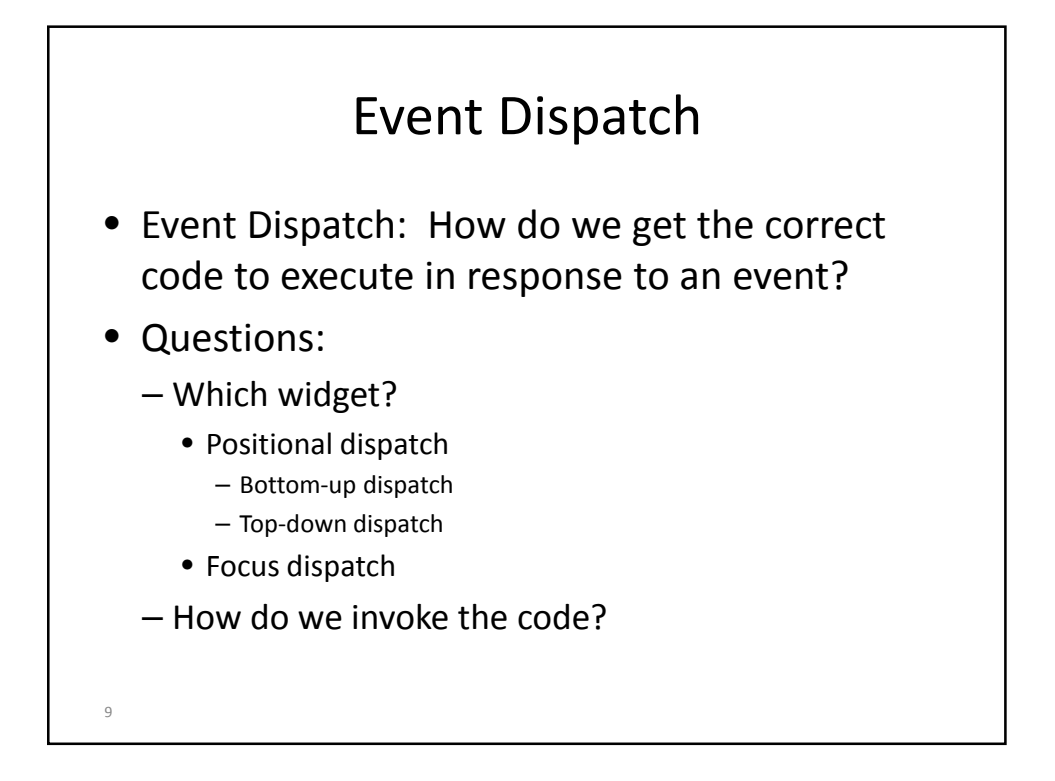

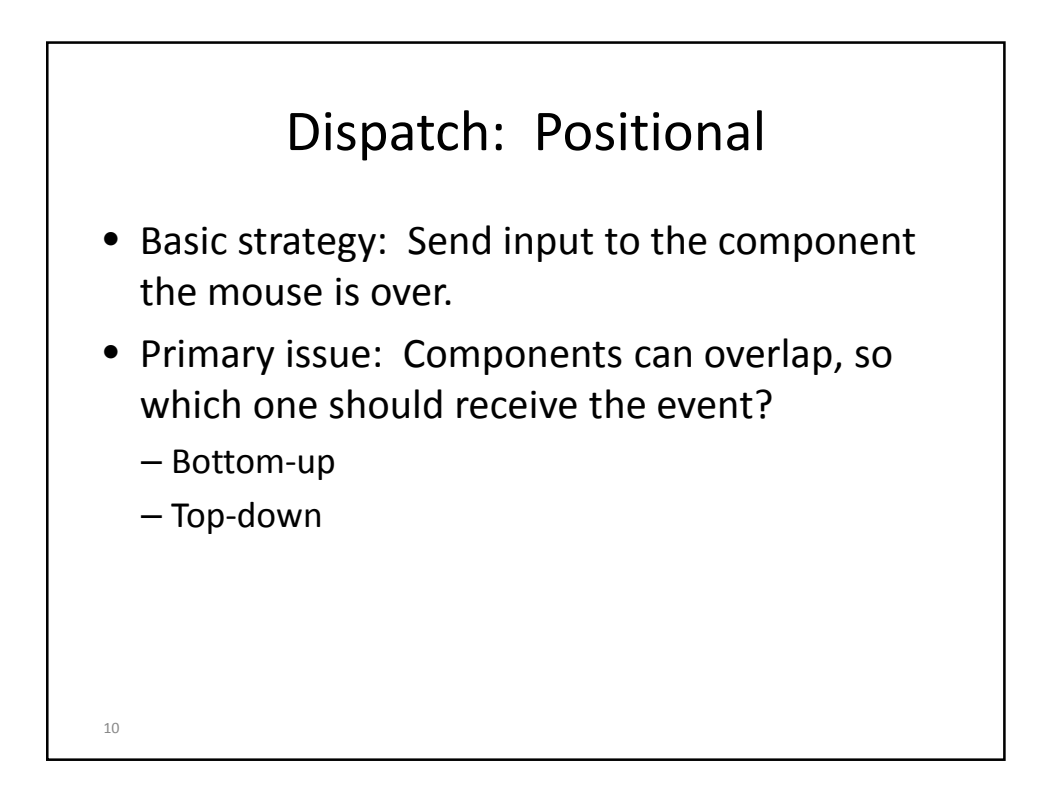

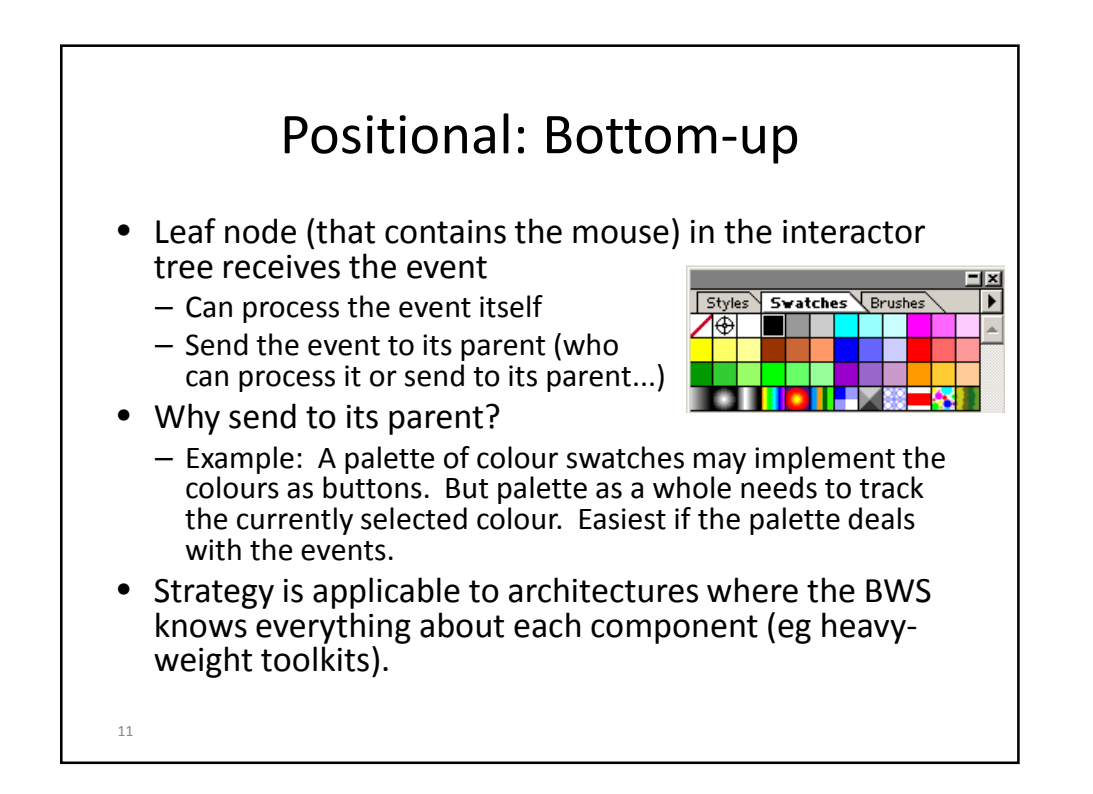

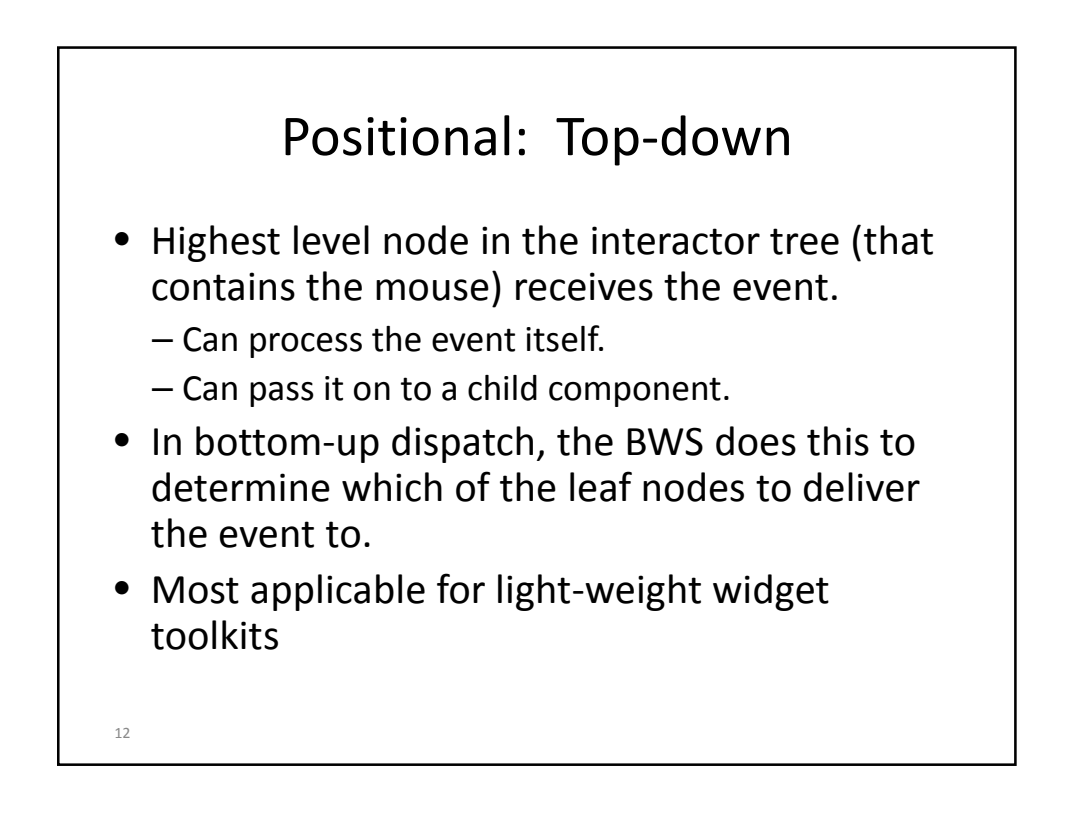

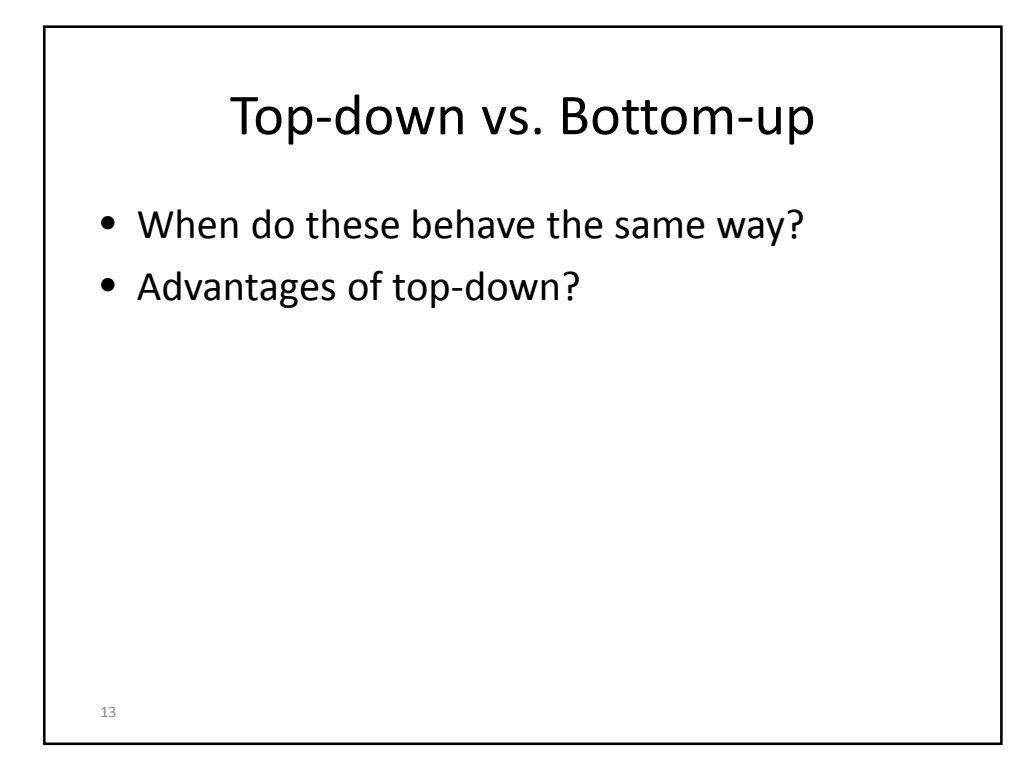

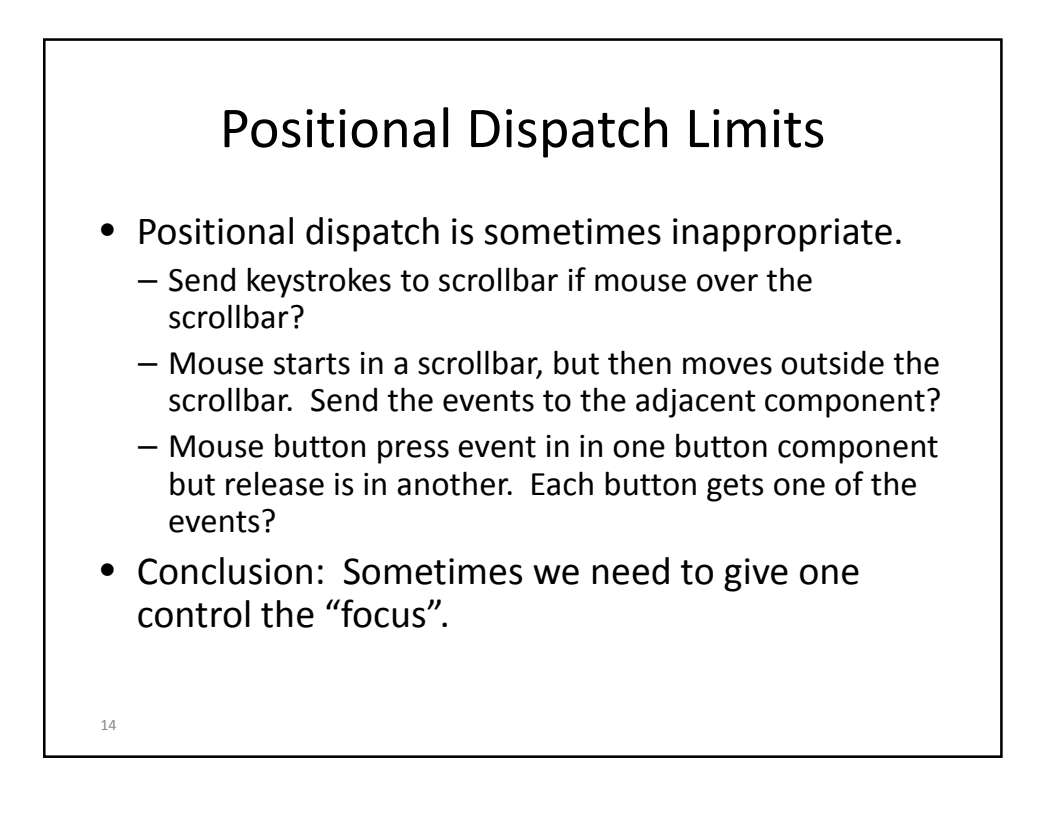

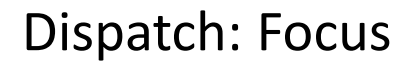

- When a control has the focus
	- Events go to that control, regardless of mouse position.
- Need to pay attention to focus for both keyboard and mouse events:
	- Mouse down on a button, move off, release (mouse focus)
	- Click on a text field, move mouse off, start typing (keyboard focus)
- Only one widget should have control at a time
- Need to gain and lose focus at appropriate times
	- Transfer focus on a user click
	- Transfer focus on a tab

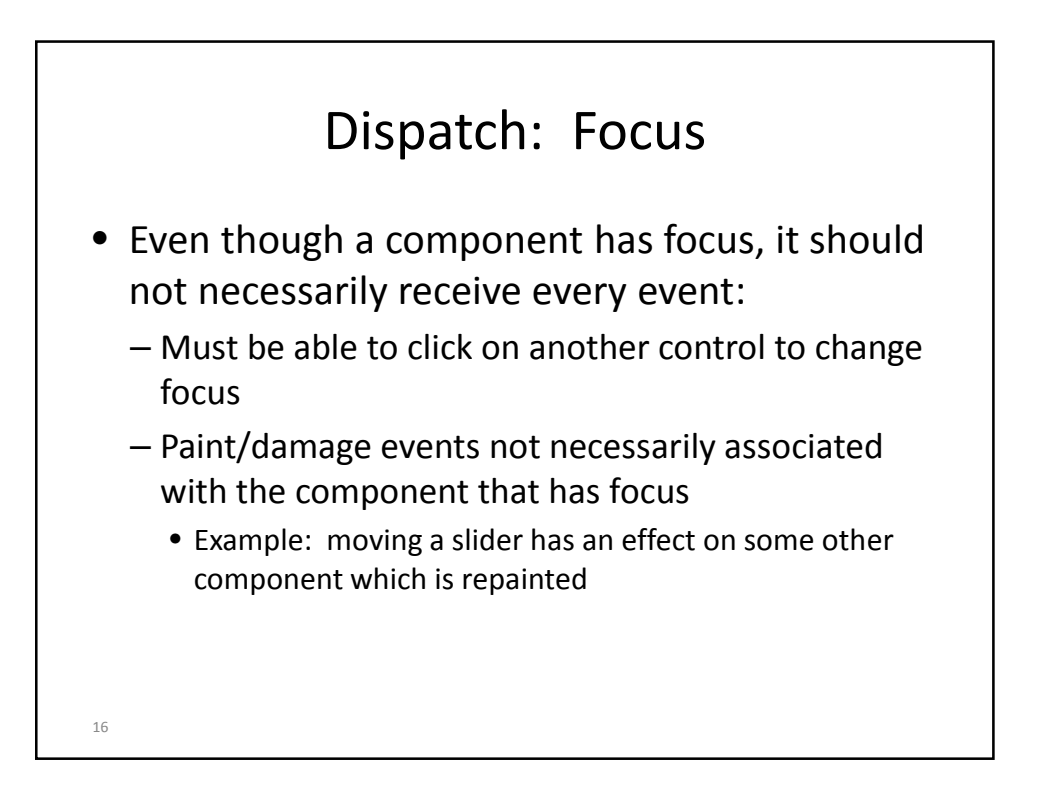

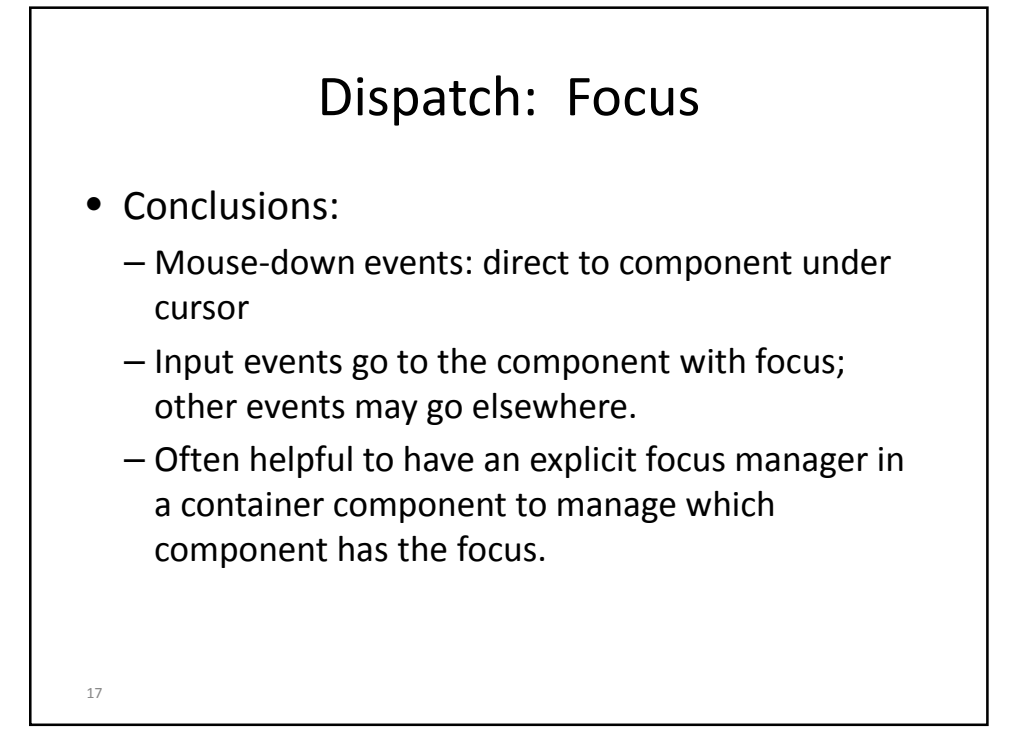

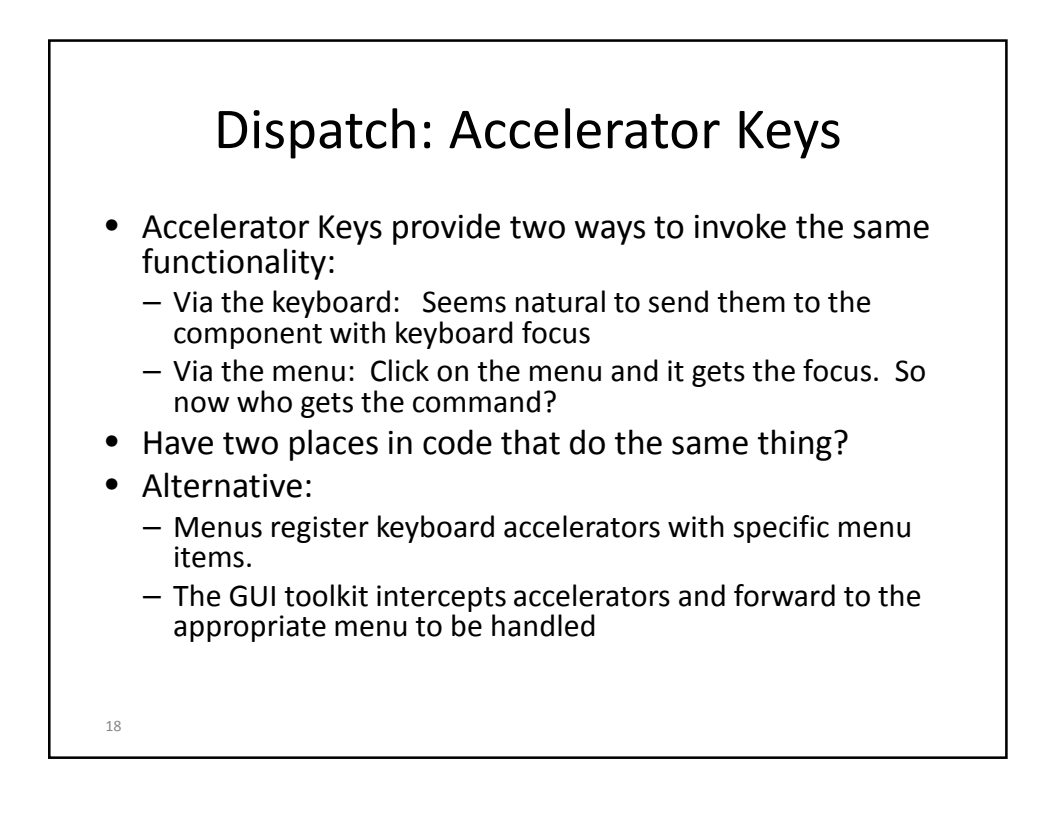

## Event Delivery

- An event happens…
- The toolkit decides which component it should be dispatched to.
- Now, how do we actually deliver it? How do we structure our GUI architecture to deliver the event information to the code that should handle it?
- Lots of approaches -- X and a case statement is just one.
- Criteria to judge alternatives:
	- Easy to bind event to code
	- Clean, easy to understand what happened and why
	- Good performance
- 19

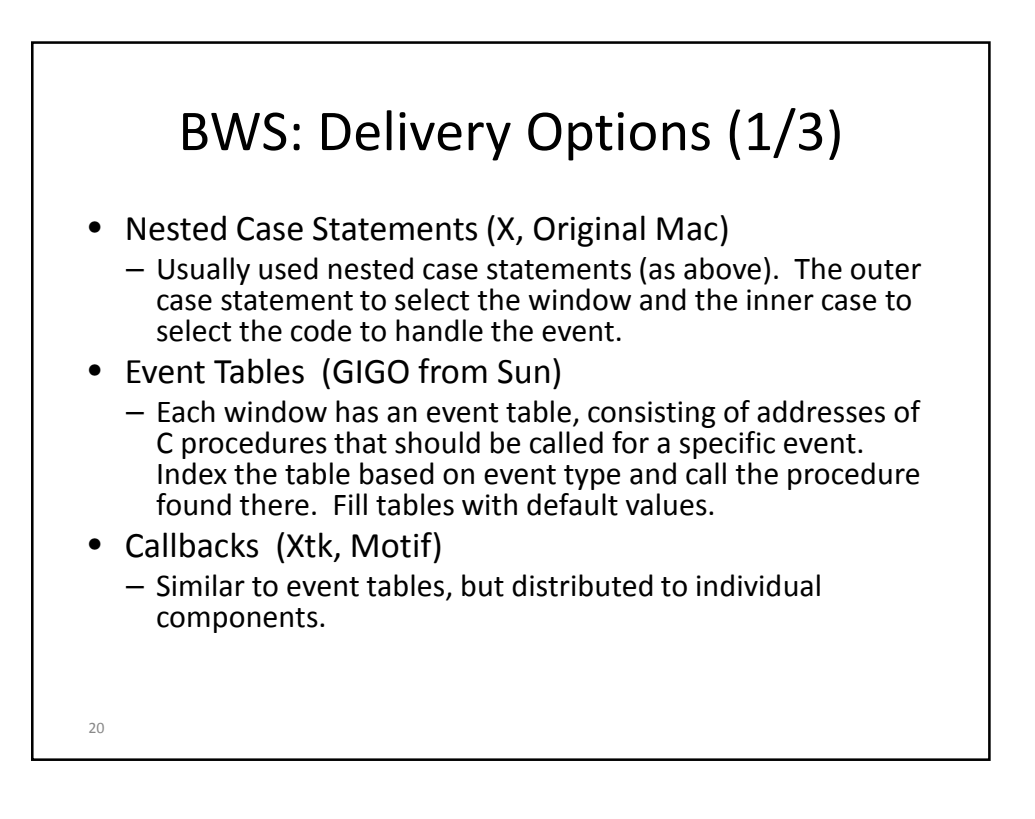

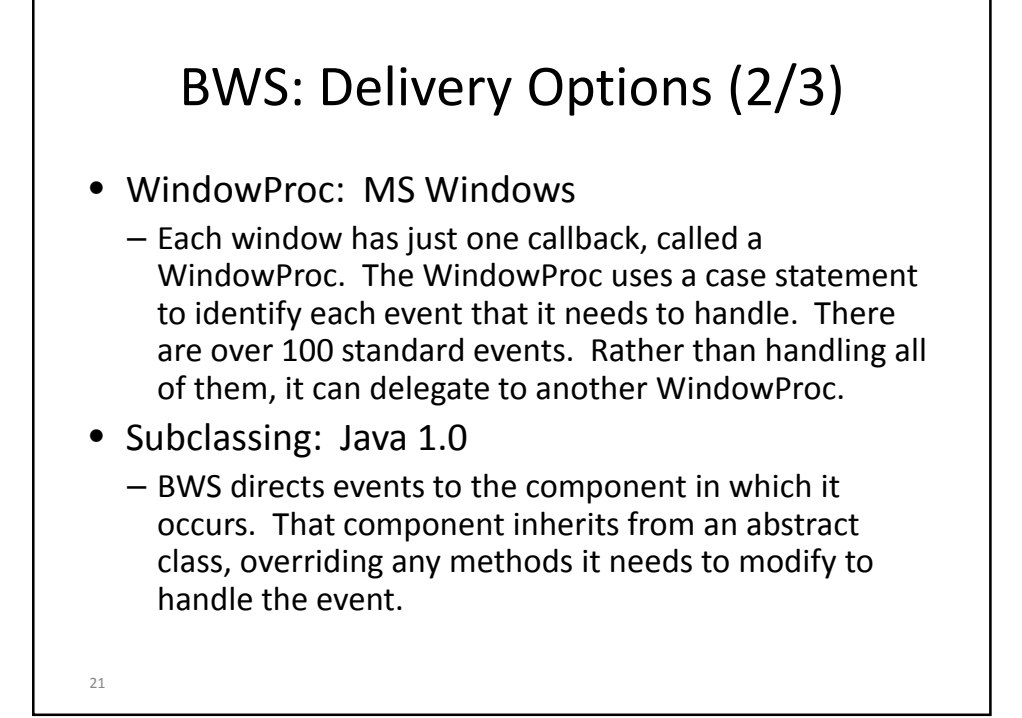

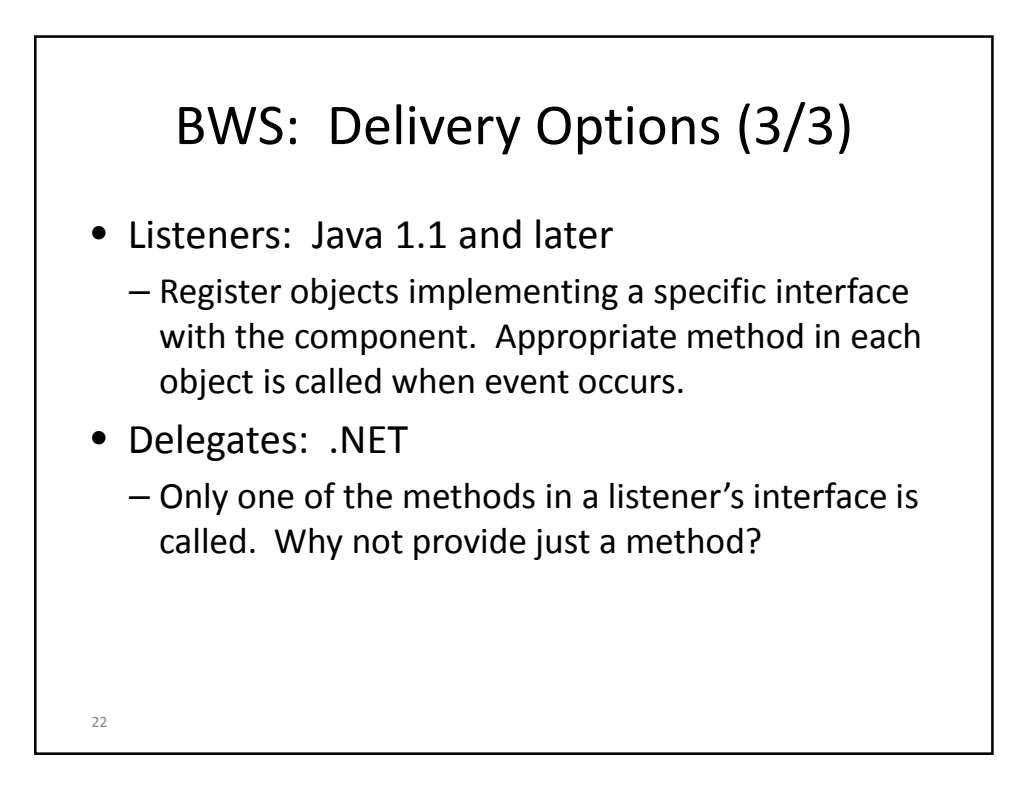

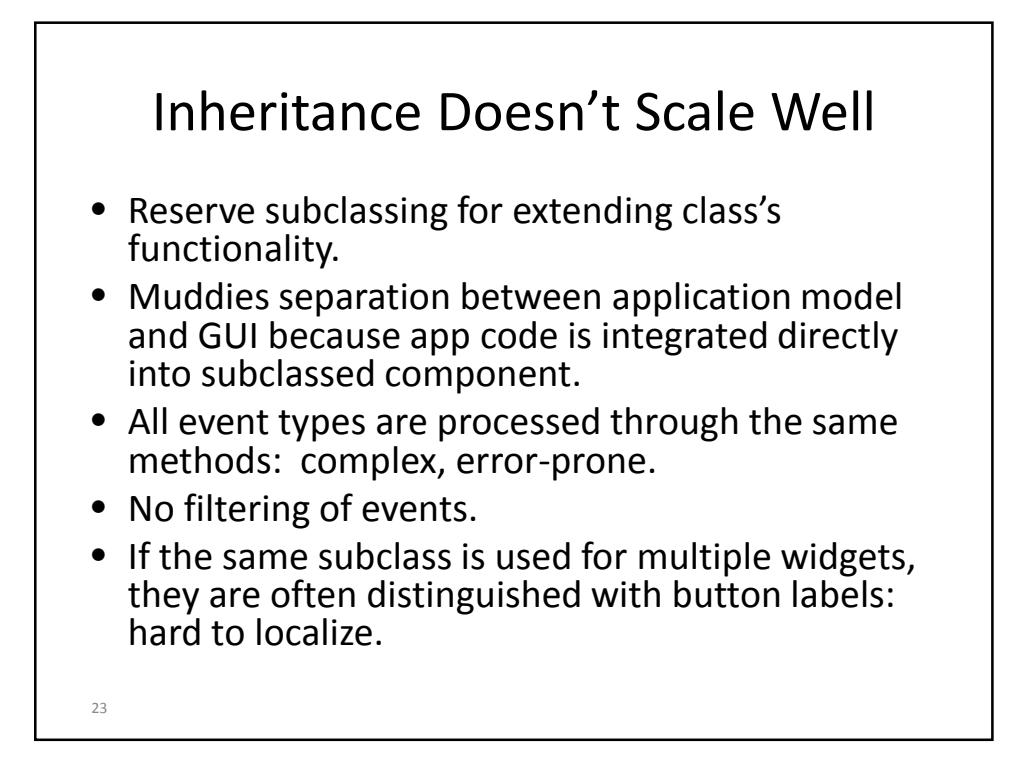

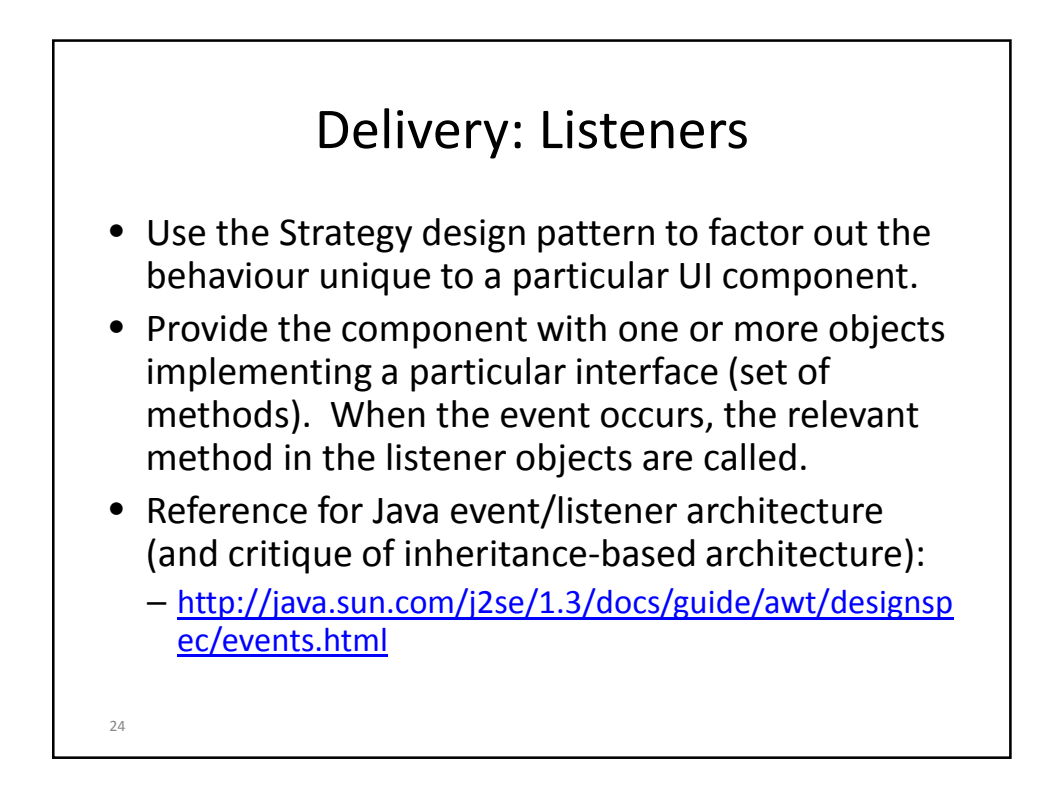

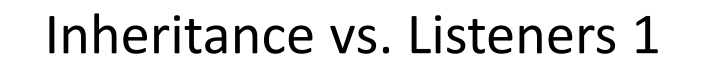

- Delivering events by overriding methods (inheritance) leads to a huge class tree or convoluted code
	- Every button must be subclassed to respond to clicks
	- Everything else about the button remains the same
	- Alternative: overridden methods include a switch to distinguish code for many different button instances
- Inheritance does not lend itself to maintaining a clean separation between the application model and the GUI.
- No filtering of events; every event is delivered, resulting in performance issues

26

Inheritance vs. Listeners 2 • Listener approach factors out the behaviour that is unique to each application – Application provides an object implementing the particular listener interface and the code needed for a particular button • This is a common approach in UI toolkits: – Delegate customizable, application-specific functionality to configurable run-time objects. – Next step?

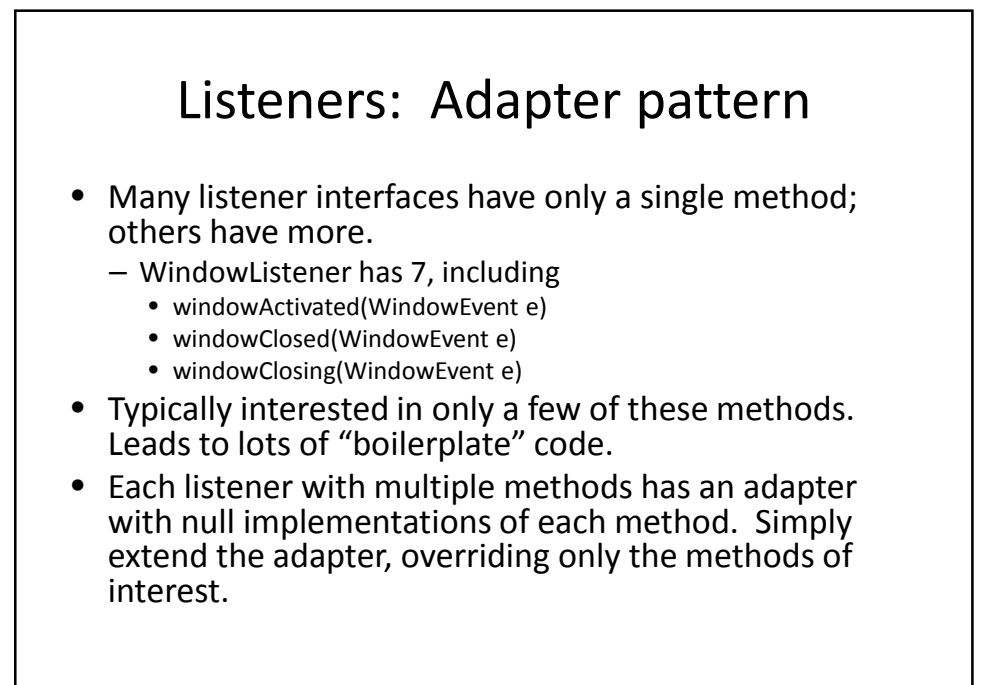

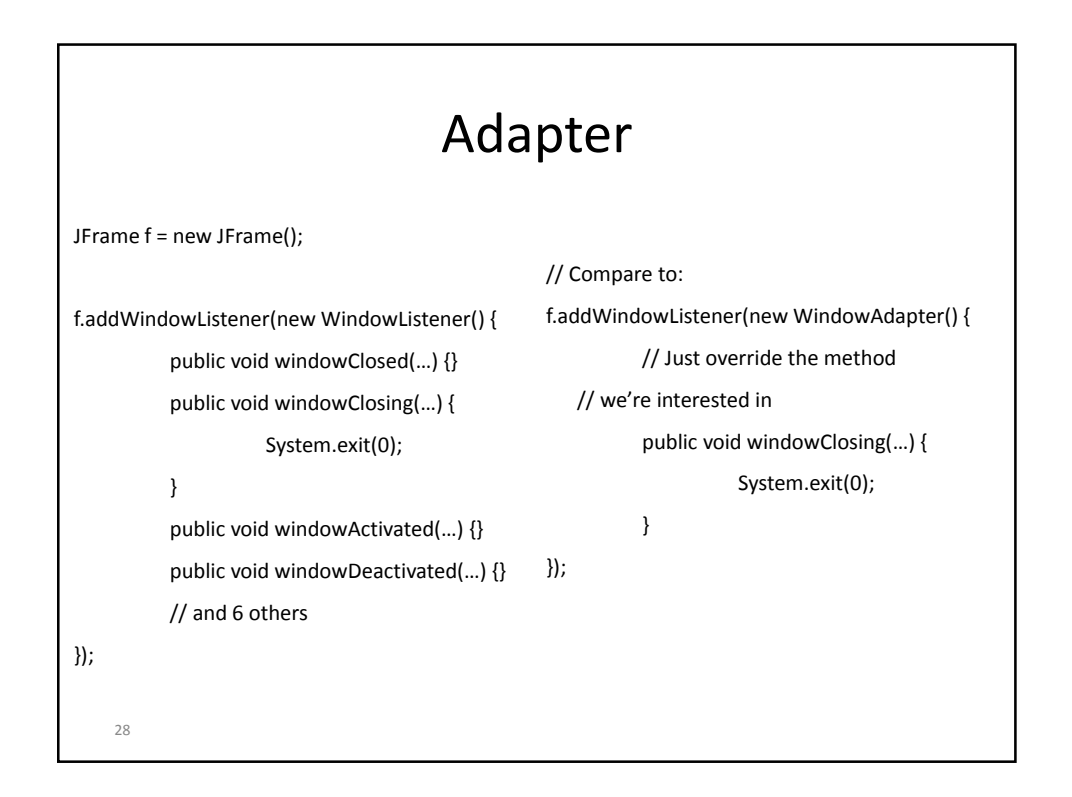

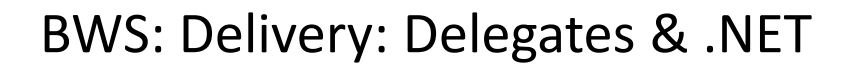

- .NET designed by Microsoft
- Allegedly intended to be cross-platform, but architecture, conventions clearly rooted in Windows
	- Example: Very easy to use native libraries compared to Java (using P/Invoke), but mechanisms not designed with crossplatform use in mind (no generic method of loading dynamic libraries)
- But, still a number of significant improvements in basic architecture of the VM, core system, and C# language
	- Many improvements noteworthy for building GUIs

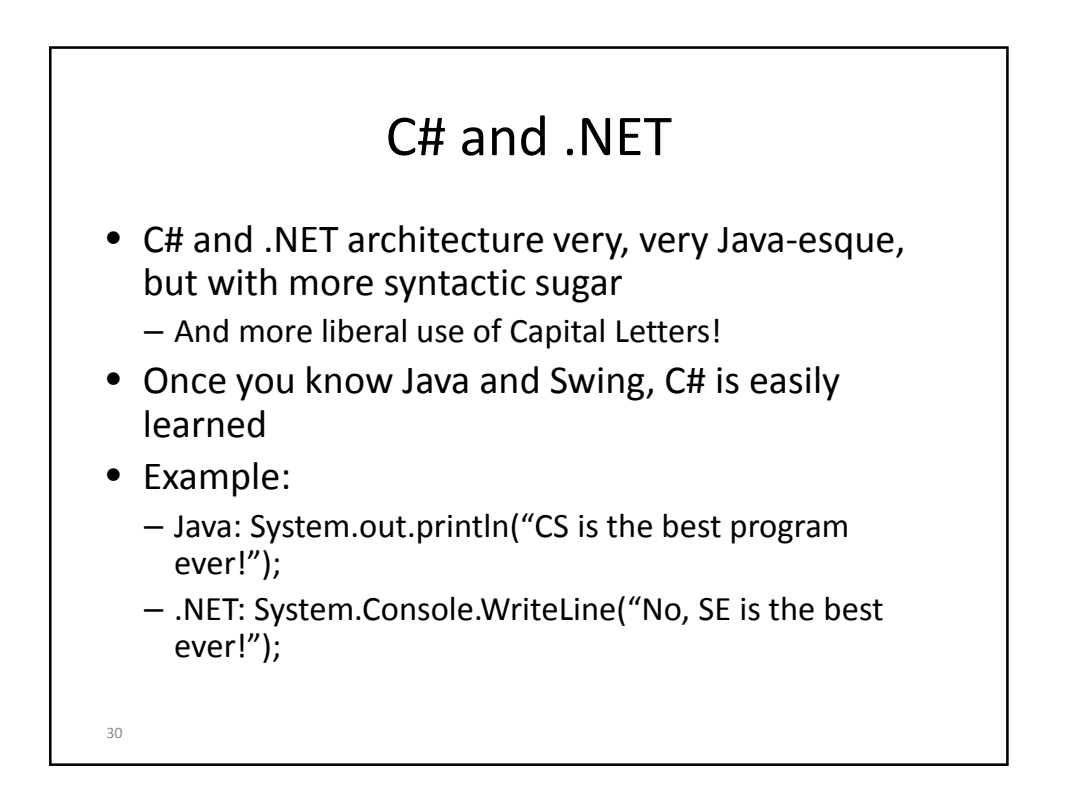

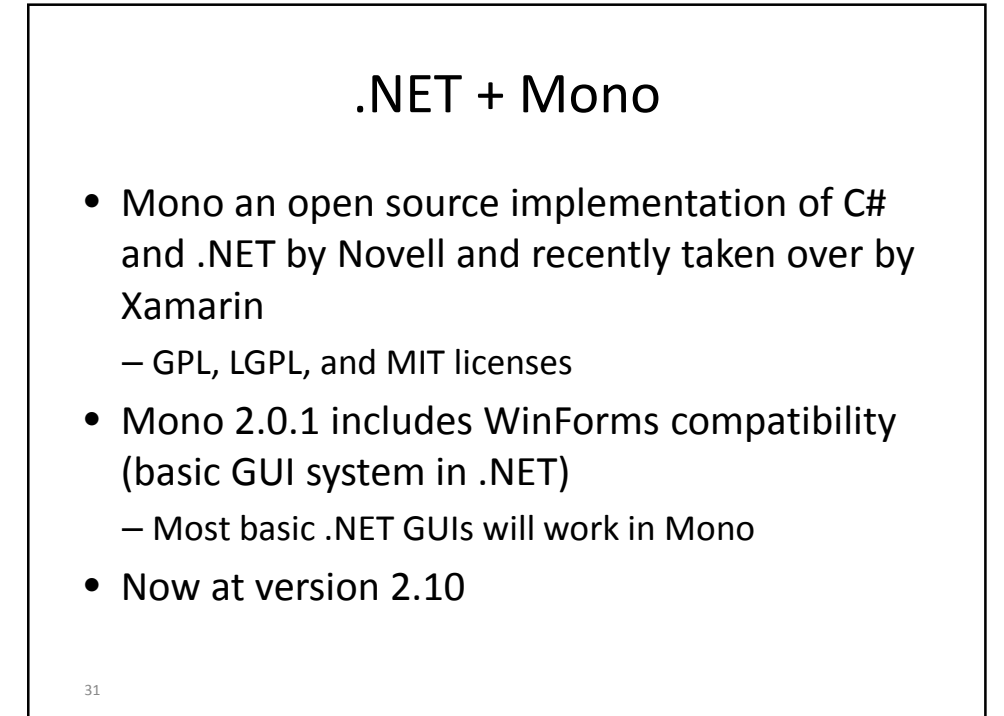

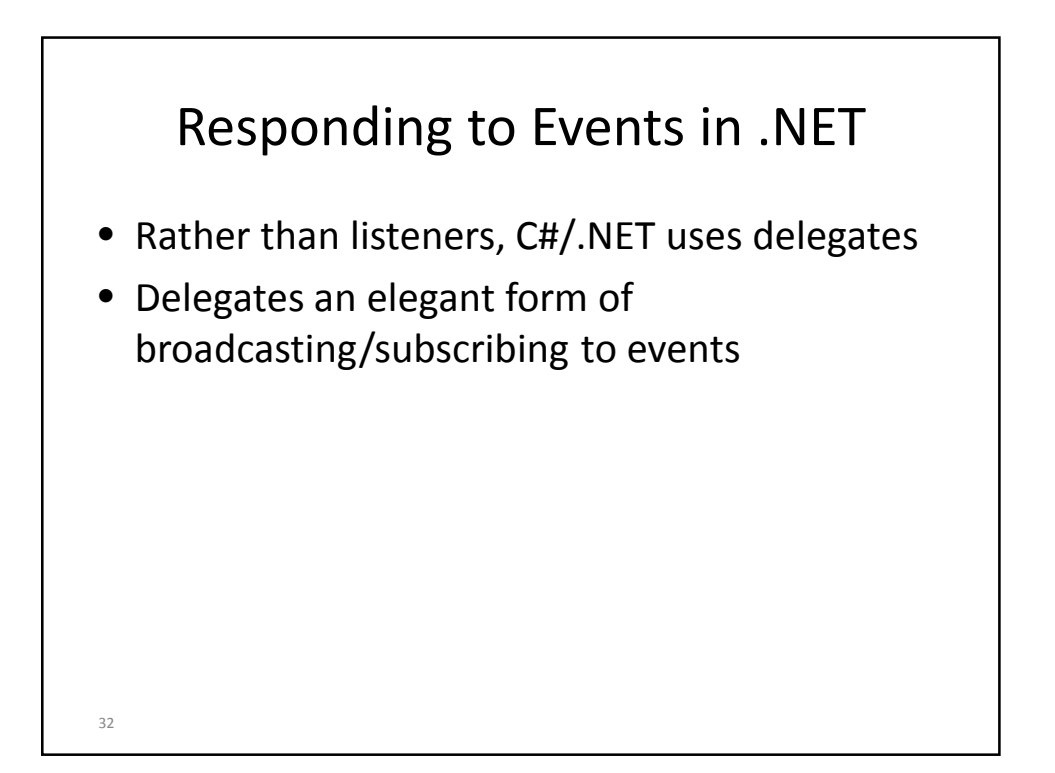

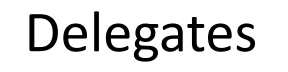

- Three components:
	- Definition of a delegate type
	- Declaration of a delegate instance
	- One or more methods assigned to the delegate
- Definition of delegate type defines a method signature
- Delegate instance maintains a list of references to methods with that method signature
- Delegate instance can then be invoked to call those methods

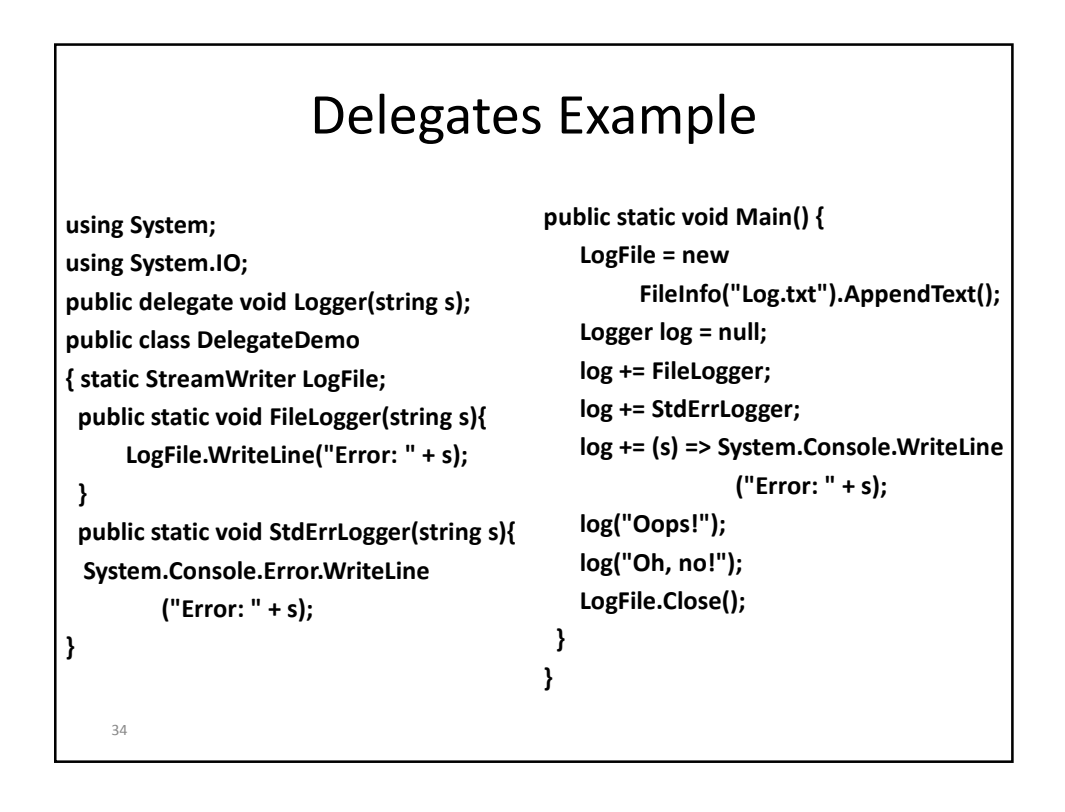

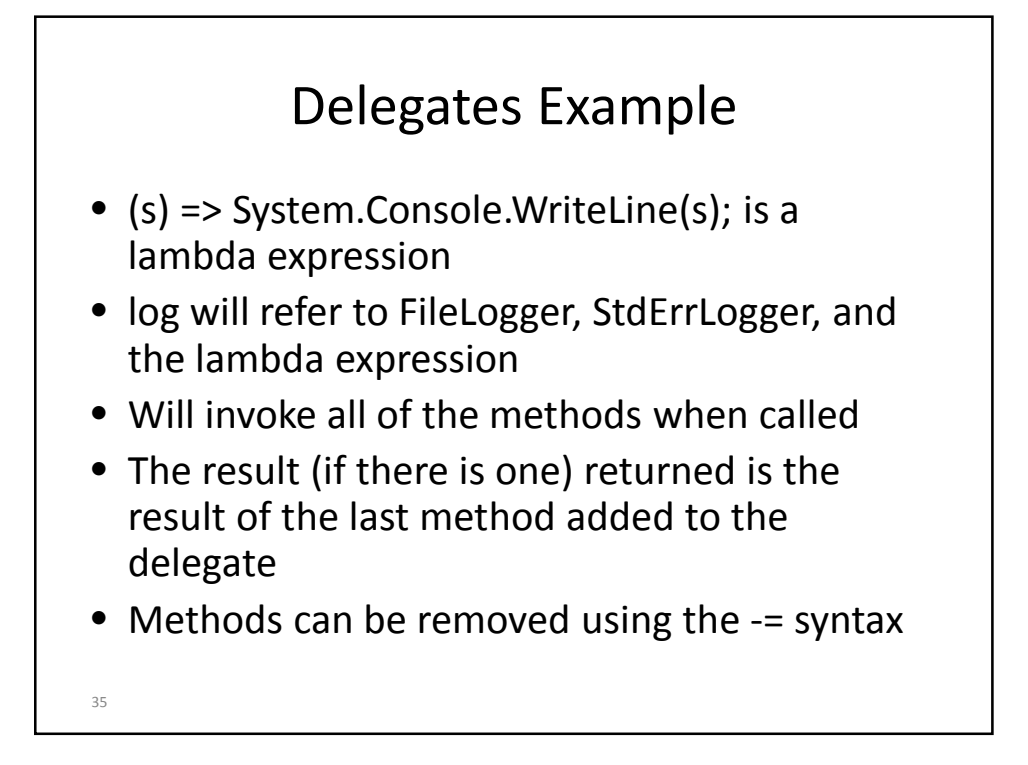

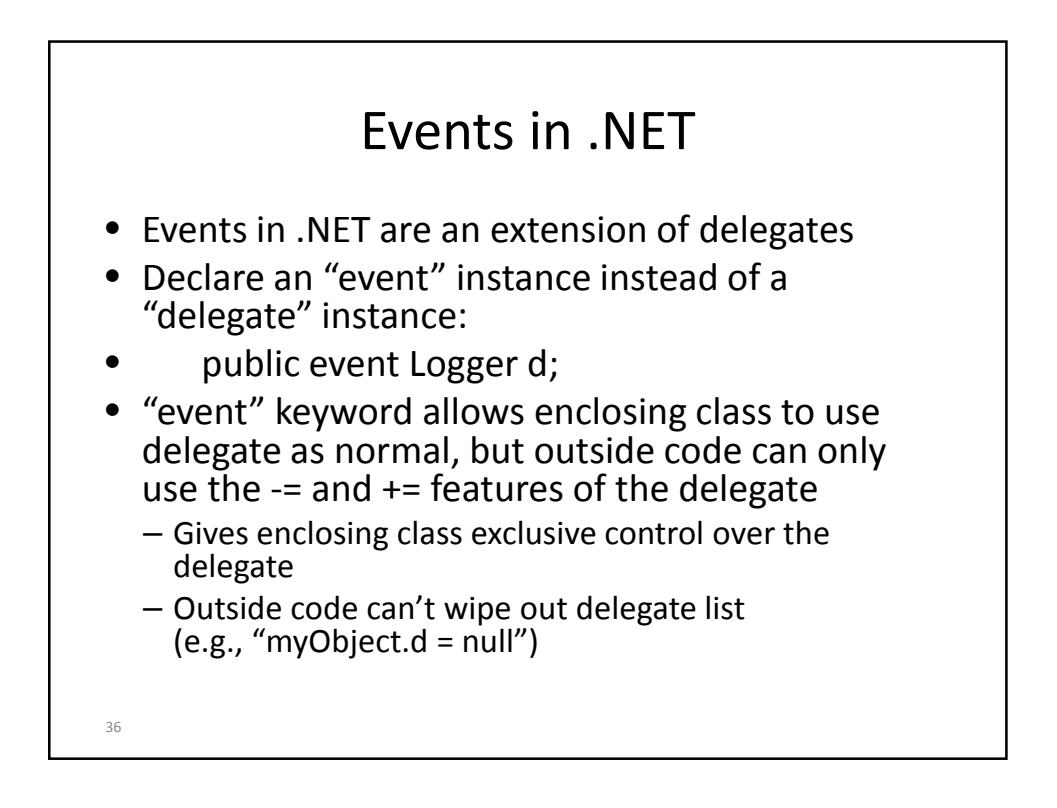

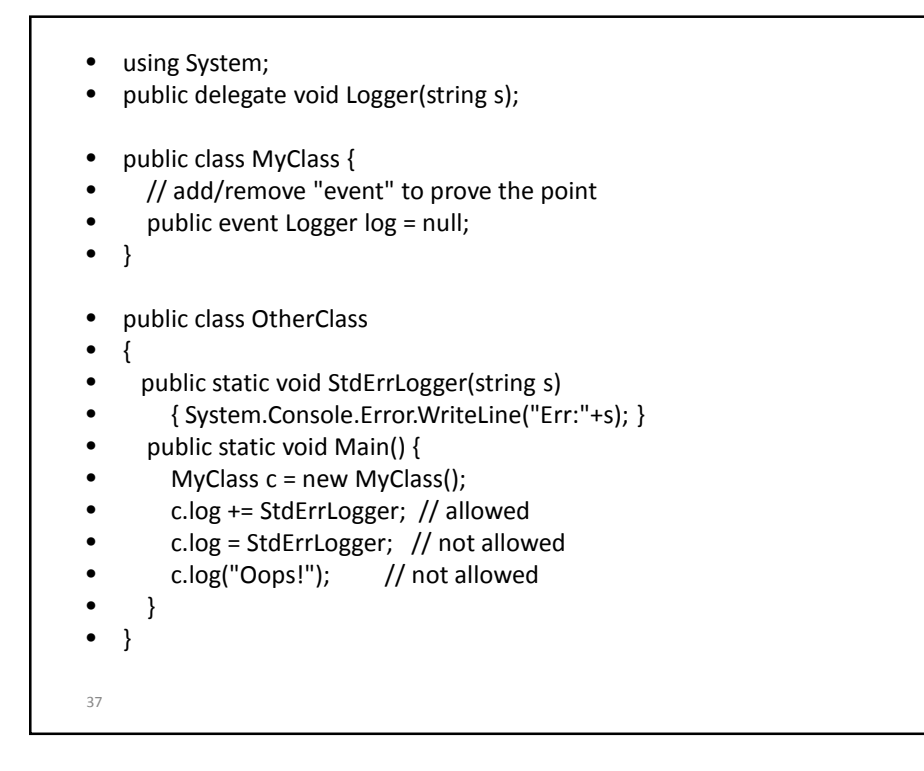

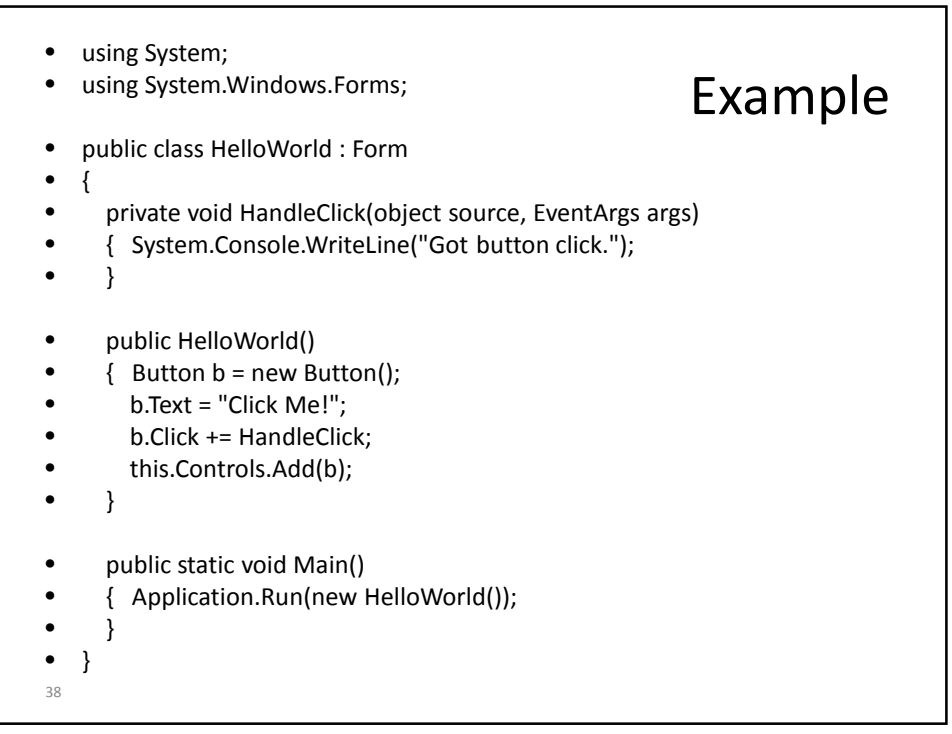

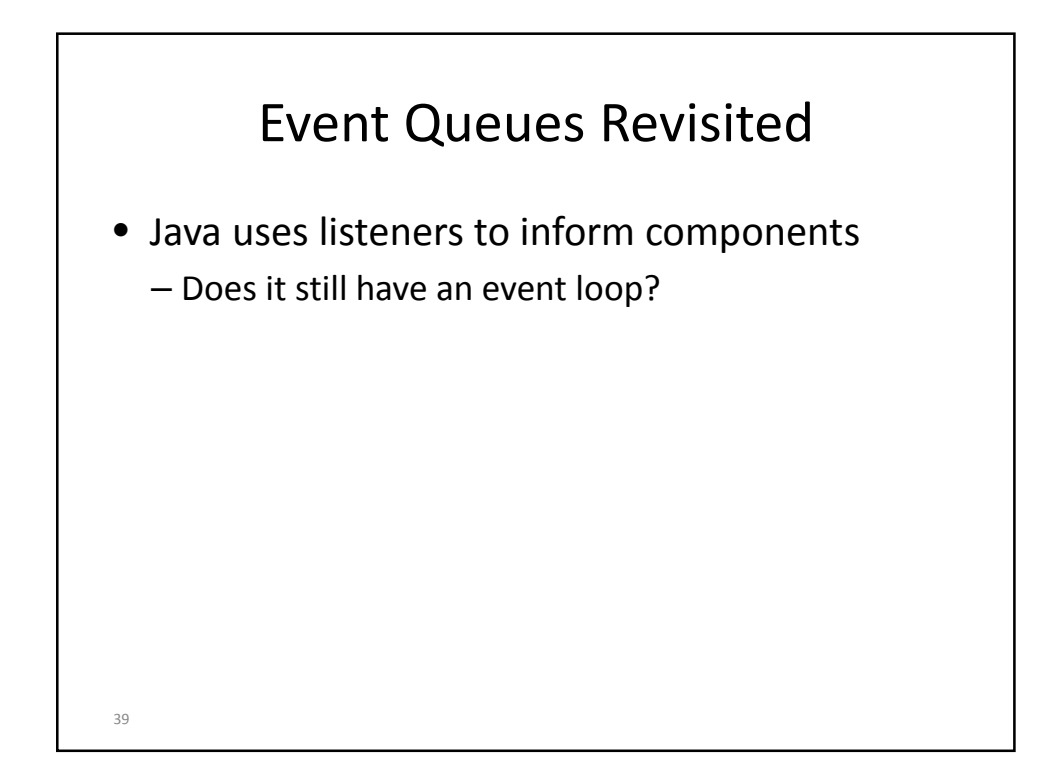

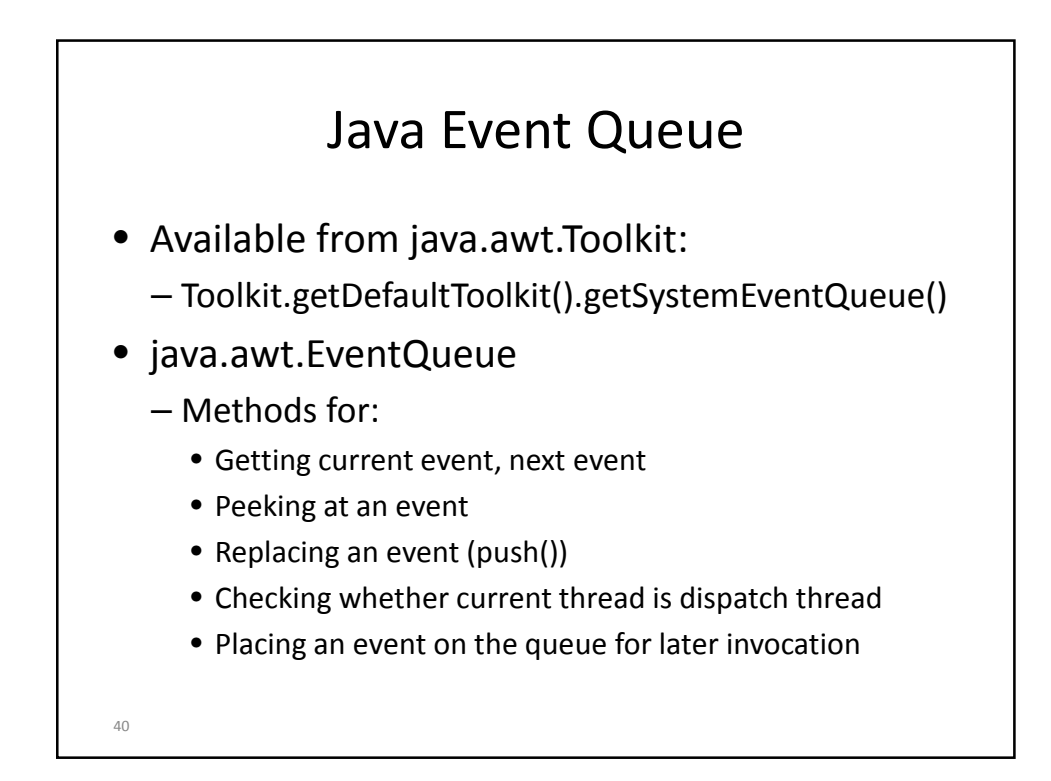

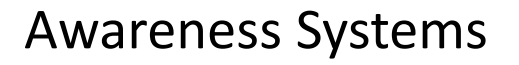

- Latching into event queue allows applications which are more "aware": Can change behaviour based on degree of activity in the interface
- Provides more nuanced types of interaction
- Some examples of this?

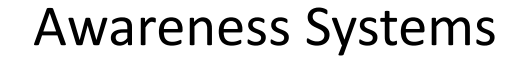

- IM clients, screensavers can make use of raw event queue by monitoring "activity"
- When activity drops, can do something – IM client: Set state to "away"
	-
	- Screensaver: Start screensaver
- Issue: Windows allows any application access to global event queue through windows hooks – Implications with this?

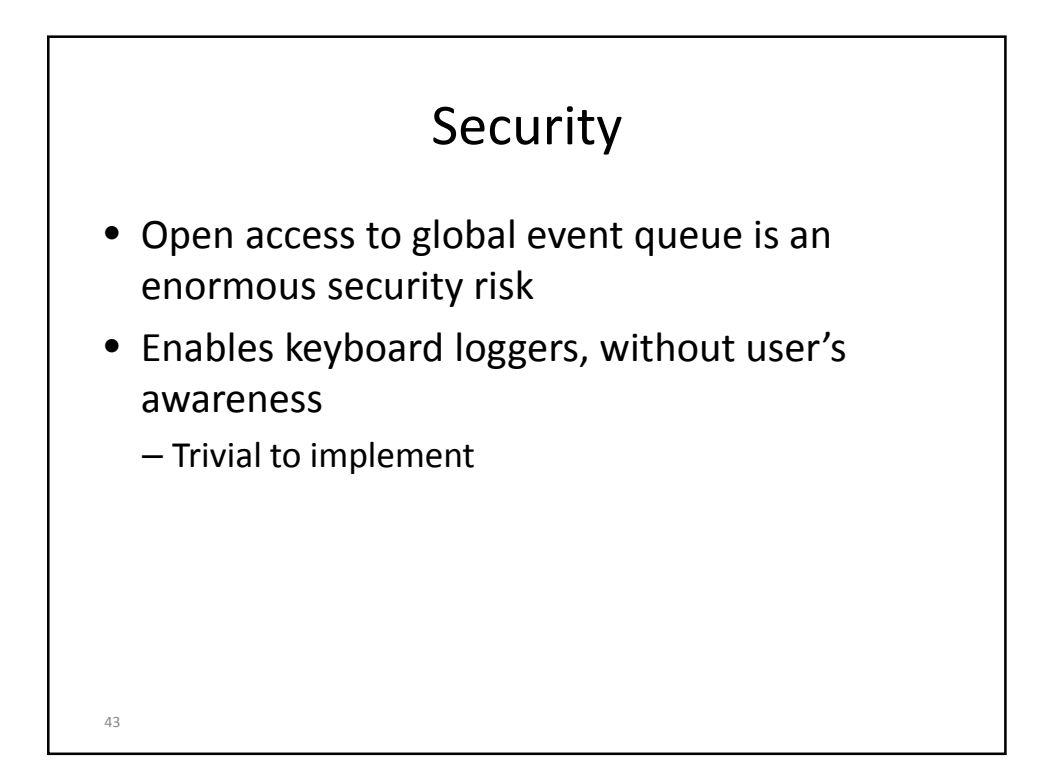

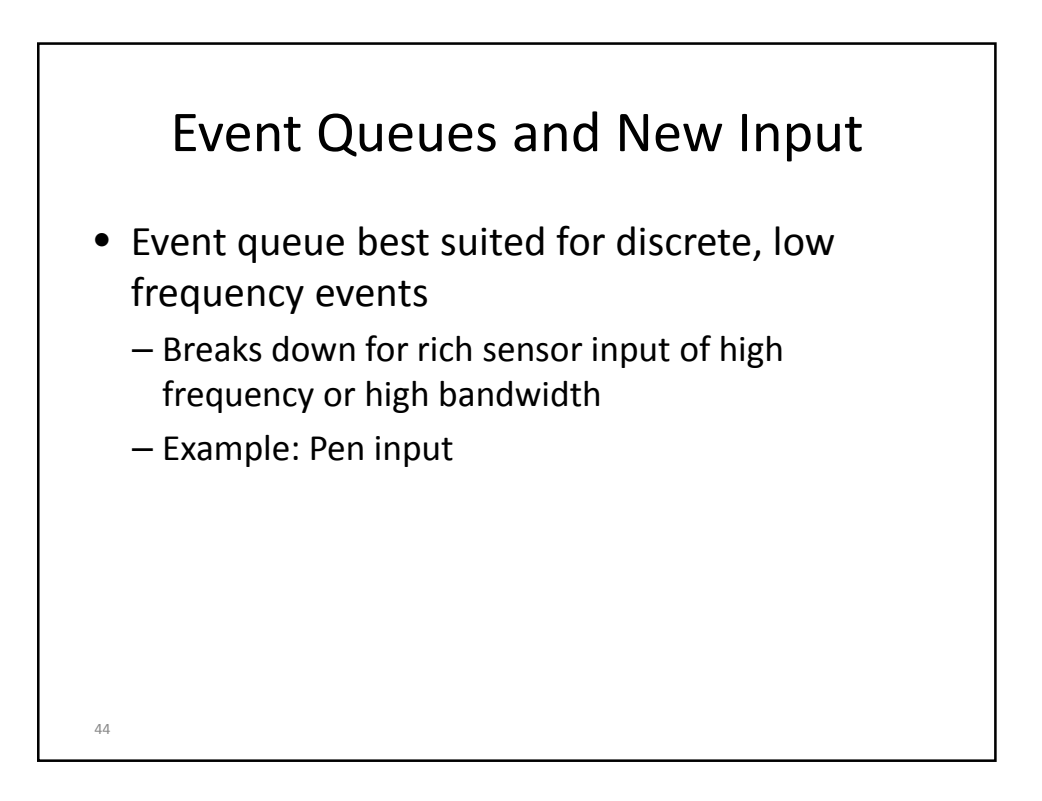

## Recap

- How events get delivered to application
- How application delivers events to components
- How components receive and act on events
- Next up:
	- Design Process/Custom Controls